Digital Learning Environment for Design - www.dsource.in

## Design Resource **Pumice Stone Art - Nagpur, Maharashtra**

Gift worthy item by Prof. Bibhudutta Baral and Srikanth B. NID Campus, Bengaluru

- [1. Introduction](#page-1-0)
- [2. Tools and Raw Materials](#page-5-0)
- [3. Making Process](#page-7-0)
- [4. Products](#page-13-0)
- [5. Video](#page-14-0)
- [6. Contact Details](#page-15-0)

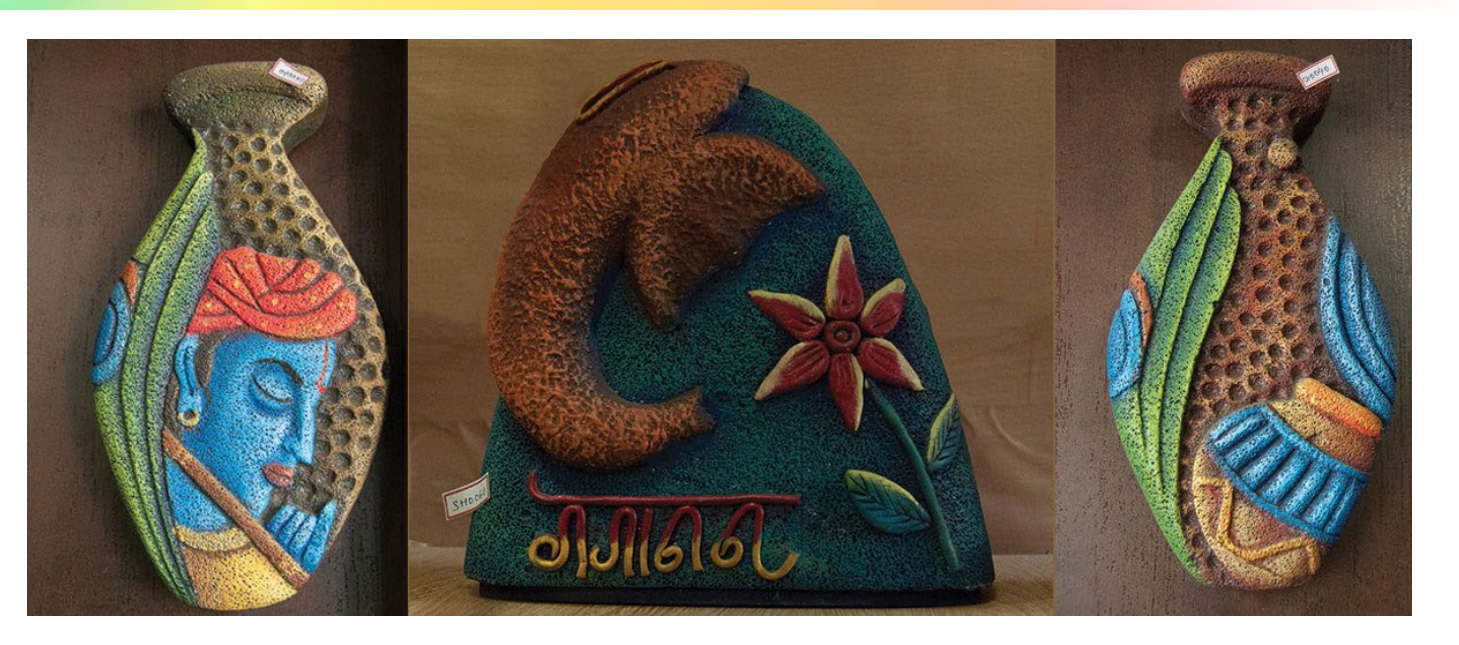

<span id="page-1-0"></span>Digital Learning Environment for Design - www.dsource.in

#### Design Resource

## **Pumice Stone Art - Nagpur, Maharashtra**

Gift worthy item by Prof. Bibhudutta Baral and Srikanth B. NID Campus, Bengaluru

**Source: [https://www.dsource.in/resource/pumice-stone-art](https://www.dsource.in/resource/pumice-stone-art-nagpur-maharashtra/introduction)[nagpur-maharashtra/introduction](https://www.dsource.in/resource/pumice-stone-art-nagpur-maharashtra/introduction)**

- 1. Introduction [2. Tools and Raw Materials](#page-5-0) [3. Making Process](#page-7-0) [4. Products](#page-13-0)
- [5. Video](#page-14-0)
- [6. Contact Details](#page-15-0)

## **Introduction**

#### **Pumice Stone**

Pumice, also called Pumicite, is a volcanic rock that consists of highly vesicular glass. These light-coloured stones are formed from magma, a rich gas that erupted out from a volcano. This hot froth of gas bubbles freezes and gets trapped in the liquid turned to glass, when exposed to air, forming lumps of pumice. The unusual foamy appearance of pumice happens because of simultaneous rapid cooling and rapid depressurization. The material is usually so light that it will float on water. Scoria is another vesicular volcanic rock that differs from pumice in having larger and thicker vesicles, coming in darker shades. Eruptions under water cool faster, as a result, a large volume of pumice is formed in the oceans, and it floats atop water, becoming a big shipping hazard for cargo ships.

The volcanic eruption at Krakatoa of Indonesia, leaving rafts of pumice drifted through the Pacific Ocean for up to 20 years and repeated underwater magma explosions near Tonga, Oceania creating pumice that floated 100 kilometers to Fuji, are the few living examples of the rock formation across the world. This volcanic rock is widely used to make lightweight concrete or cinder blocks by mixing the grain form of pumice with lime. This concrete form was used as far back as Roman times for building aqueducts and huge domes for ancient churches. Owing to its high demand, particularly for water filtration, chemical spill containment, cement manufacturing, horticulture, and usage in the pet industry, the mining of pumice from the environmentally sensitive areas has been stopped, as it may cause topographic changes, affect soil quality and also eliminate vegetation.

Though pumice is not found readily in India, it is handled on a large scale by manufacturers, suppliers, and exporters. Pumice is mostly preferred to manufacture lightweight concrete used for construction purposes like making long-span bridge decks, building blocks, etc. Its application is also found in the beauty industry, in the form of abrasives in soaps, cleaners, scrubbers, dental cleaning paste, polishes, massagers, and for making stone-washed jeans. In our country, sedimentary rocks like laterite, quartzite, khondelite, felsite, zoisite, etc., are mostly utilized than pumice for construction purposes, considering the pumice's sparse availability.

#### **Mural Art**

In ancient times, along with philosophical ideas, concepts of Indian art also spread widely to every corner of Asia. Mural art is one such estimable element in this treasury of crafts and ideas. A mural is a piece of art painted directly on a wall, ceiling, or other permanent surfaces, distinguished with its characteristic of maintaining the architectural grandeur of the given space harmoniously even when drawing over it. Buddhism and Jainism. The history of Indian murals traces back to early medieval times, from the 2nd century BC to 8th – 10th century AD, with its sharp remains still found from almost 20 locations around the country, including the cave monuments of Ajanta, Bagh, Sittanavasal, Armamalai, Ravan Chhaya rock shelter and Kailasanatha temple from Ellora Caves. During the 11th and 12th centuries, this pattern of large-scale wall paintings saw a slow shift to miniature paintings,

Digital Learning Environment for Design - www.dsource.in

### Design Resource **Pumice Stone Art - Nagpur, Maharashtra**

Gift worthy item by Prof. Bibhudutta Baral and Srikanth B. NID Campus, Bengaluru

**Source: [https://www.dsource.in/resource/pumice-stone-art](https://www.dsource.in/resource/pumice-stone-art-nagpur-maharashtra/introduction)[nagpur-maharashtra/introduction](https://www.dsource.in/resource/pumice-stone-art-nagpur-maharashtra/introduction)**

- 1. Introduction [2. Tools and Raw Materials](#page-5-0) [3. Making Process](#page-7-0) [4. Products](#page-13-0)
- [5. Video](#page-14-0)
- [6. Contact Details](#page-15-0)

which were first introduced on palm-leaf manuscripts, later to be depicted on ivory, small stones, papers, canvas, etc.

#### **The Theme of Pumice Stone Art**

The mural painting technique over pumice stone gives a 3D effect to the depicted design, which helps throw life into the art in a creative way. Here the stone is embossed with drawings to make a mural art often hung on walls or exhibited as a showpiece. The themes are mostly religious, and the styles are closely related to Buddhism or Jainism, as per the artist's choice. At times, they are also inspired by themes of miniature paintings from a particular region. Art lovers reflect exuberant themes and a joyous sense of life in this pumice stone mural art.

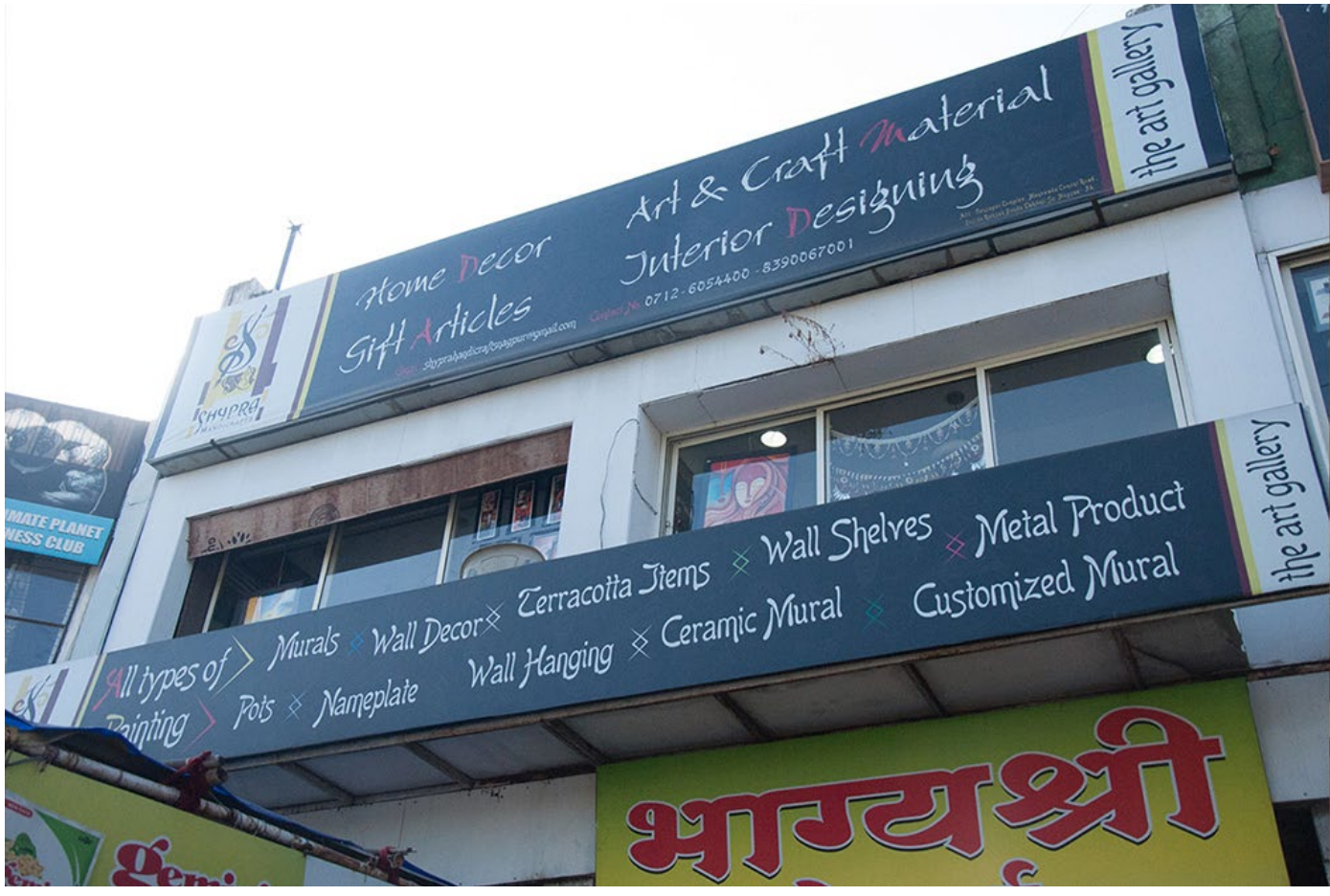

An image of Shypra Home Decor, an art gallery cum shop run by artisan Mrs. Shweta Khapekar.

Digital Learning Environment for Design - www.dsource.in

## Design Resource **Pumice Stone Art - Nagpur, Maharashtra**

Gift worthy item by Prof. Bibhudutta Baral and Srikanth B. NID Campus, Bengaluru

**Source: [https://www.dsource.in/resource/pumice-stone-art](https://www.dsource.in/resource/pumice-stone-art-nagpur-maharashtra/introduction)[nagpur-maharashtra/introduction](https://www.dsource.in/resource/pumice-stone-art-nagpur-maharashtra/introduction)**

1. Introduction [2. Tools and Raw Materials](#page-5-0) [3. Making Process](#page-7-0) [4. Products](#page-13-0) [5. Video](#page-14-0) [6. Contact Details](#page-15-0)

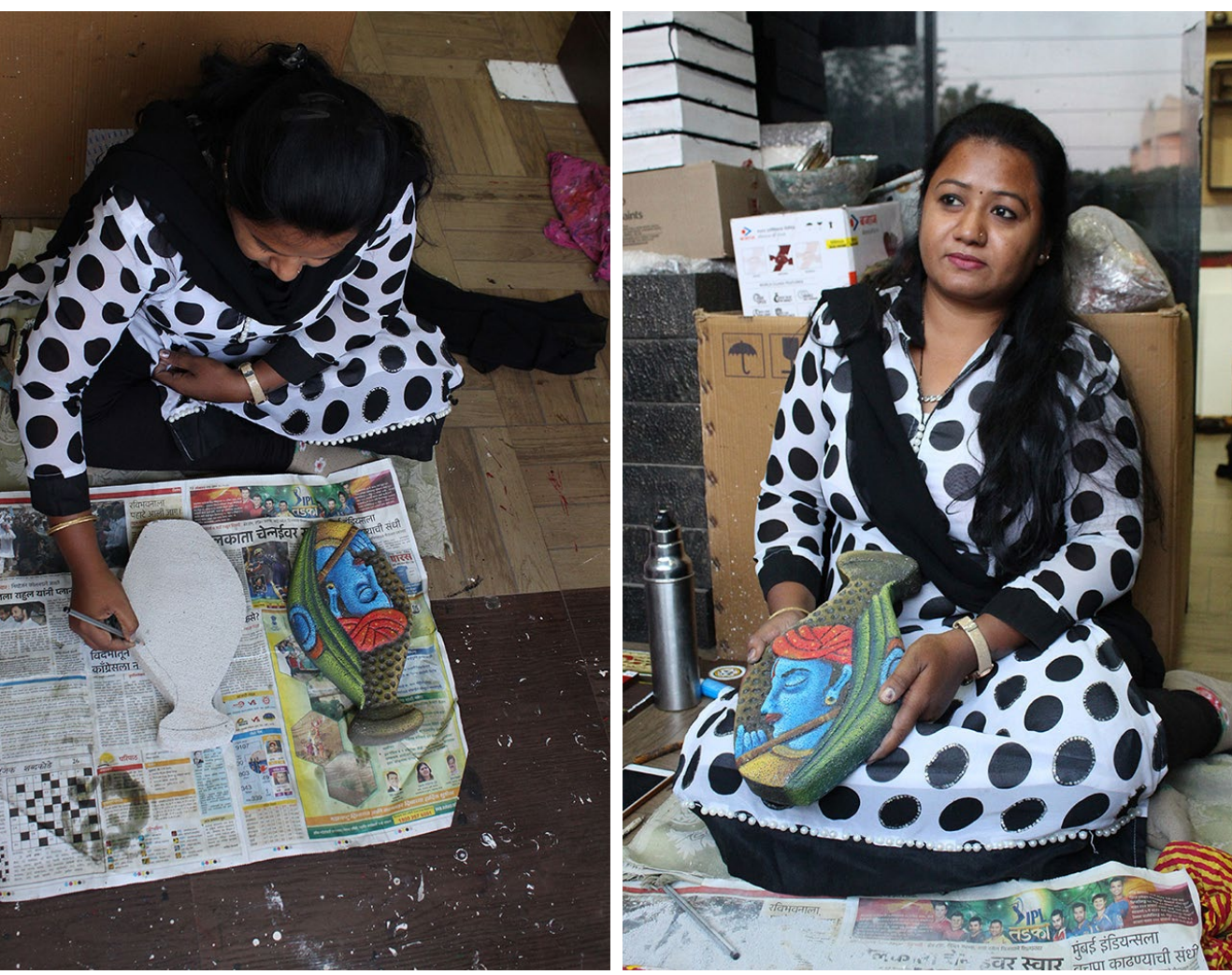

Artisan involved in making Pumice stone craft. Artisan with her artifact.

Digital Learning Environment for Design - www.dsource.in

## Design Resource **Pumice Stone Art - Nagpur, Maharashtra**

Gift worthy item by Prof. Bibhudutta Baral and Srikanth B. NID Campus, Bengaluru

**Source: [https://www.dsource.in/resource/pumice-stone-art](https://www.dsource.in/resource/pumice-stone-art-nagpur-maharashtra/introduction)[nagpur-maharashtra/introduction](https://www.dsource.in/resource/pumice-stone-art-nagpur-maharashtra/introduction)**

1. Introduction [2. Tools and Raw Materials](#page-5-0) [3. Making Process](#page-7-0) [4. Products](#page-13-0) [5. Video](#page-14-0)

[6. Contact Details](#page-15-0)

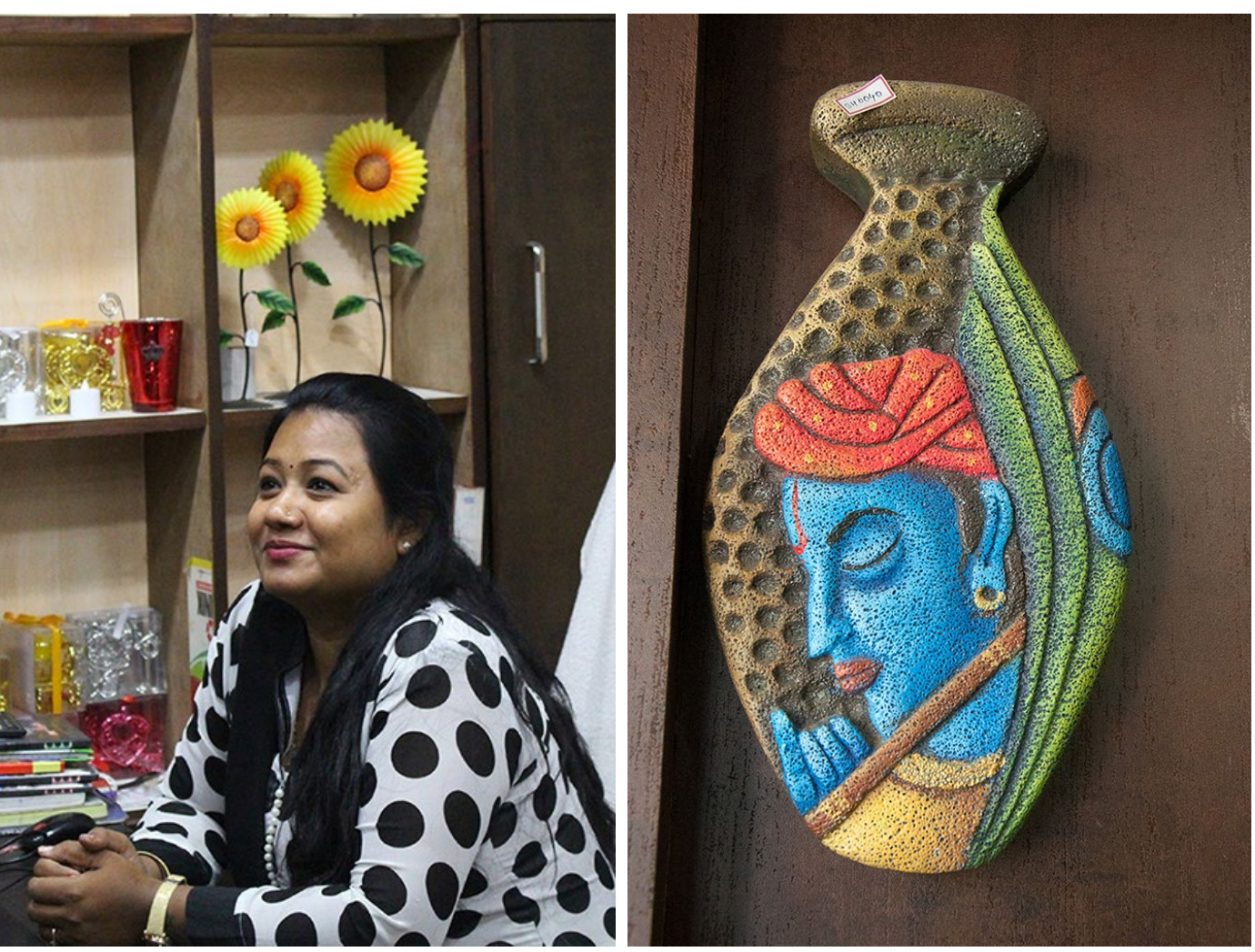

The work area of the artisan practicing Pumice stone art from five consecutive years.

A pumice stone craft painted with the facial structure of Lord Krishna.

<span id="page-5-0"></span>Digital Learning Environment for Design - www.dsource.in

## Design Resource **Pumice Stone Art - Nagpur, Maharashtra**

Gift worthy item by Prof. Bibhudutta Baral and Srikanth B. NID Campus, Bengaluru

**Source: [https://www.dsource.in/resource/pumice-stone-art](https://www.dsource.in/resource/pumice-stone-art-nagpur-maharashtra/tools-and-raw-materials)[nagpur-maharashtra/tools-and-raw-materials](https://www.dsource.in/resource/pumice-stone-art-nagpur-maharashtra/tools-and-raw-materials)**

- [1. Introduction](#page-1-0)
- 2. Tools and Raw Materials
- [3. Making Process](#page-7-0)
- [4. Products](#page-13-0)
- [5. Video](#page-14-0)
- [6. Contact Details](#page-15-0)

# **Tools and Raw Materials**

The tools and raw materials that are used for Pumice Stone Art are as follows:

- **Pumice Block:** It is a stone block used as a basic material in pumice stone art.
- **Angle Grinder:** It is used to grind the pumice block corners to get a particular shape.
- **Chisel:** It is used to carve depths on the pumice stone.
- **Screwdriver:** It is used to carve small depth lines on the pumice stone.
- **Paint Brushes:** It is used to paint the craft with acrylic colours.
- **Acrylic Colours:** These are used to paint on the pumice stone.
- **Paint Pallet:** It is used as a base to mix the acrylic colours.
- **Water Bowl:** It is used to wash the paintbrushes after painting.
- **Fiberboard:** It is fixed behind the pumice stone for added support.
- **Clamp:** It is fixed on the fiberboard to be able to hang on the wall.

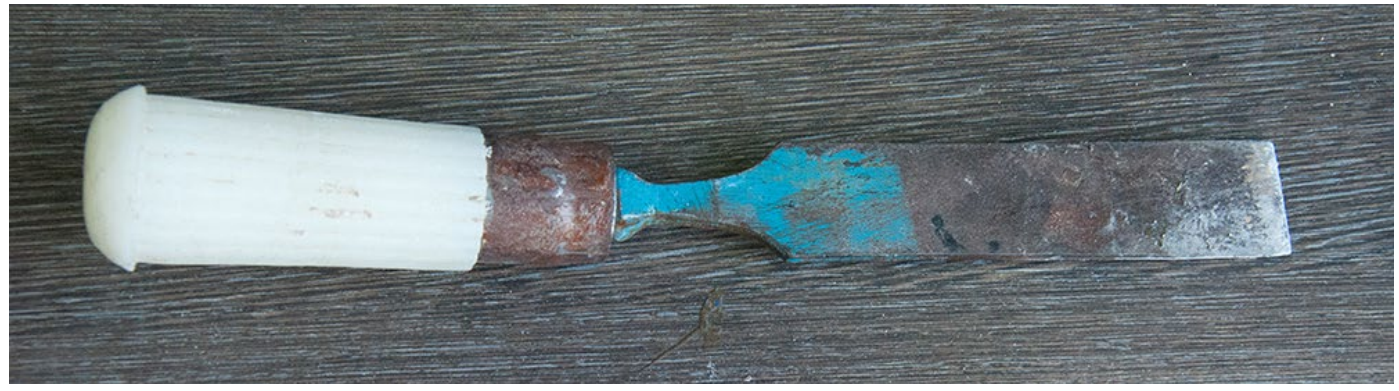

Chisel is used for carving pumice stone.

Digital Learning Environment for Design - www.dsource.in

## Design Resource **Pumice Stone Art - Nagpur, Maharashtra**

Gift worthy item by Prof. Bibhudutta Baral and Srikanth B. NID Campus, Bengaluru

**Source: [https://www.dsource.in/resource/pumice-stone-art](https://www.dsource.in/resource/pumice-stone-art-nagpur-maharashtra/tools-and-raw-materials)[nagpur-maharashtra/tools-and-raw-materials](https://www.dsource.in/resource/pumice-stone-art-nagpur-maharashtra/tools-and-raw-materials)**

- [1. Introduction](#page-1-0) 2. Tools and Raw Materials
- [3. Making Process](#page-7-0)
- [4. Products](#page-13-0)
- [5. Video](#page-14-0)
- [6. Contact Details](#page-15-0)

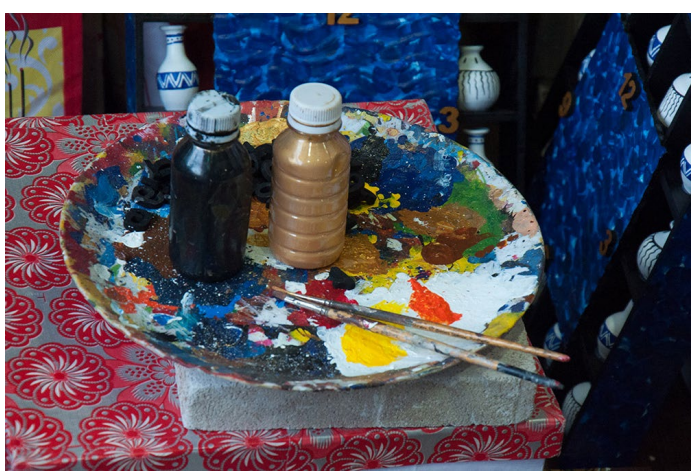

Acrylic paint and brush are used to paint the product.

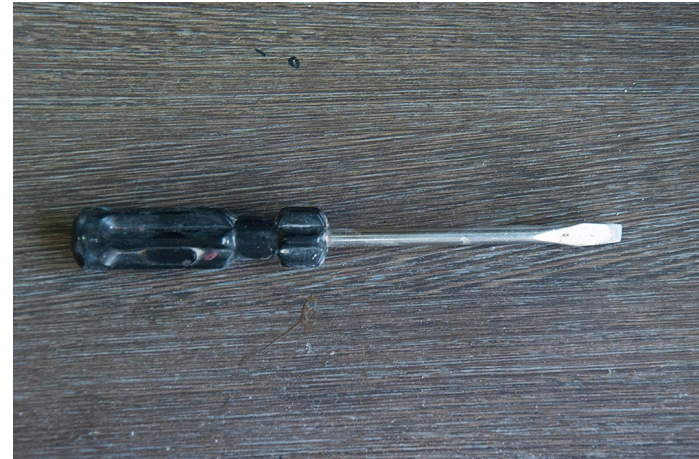

A screwdriver used to sculpt smaller and thinner details over the pumice stone.

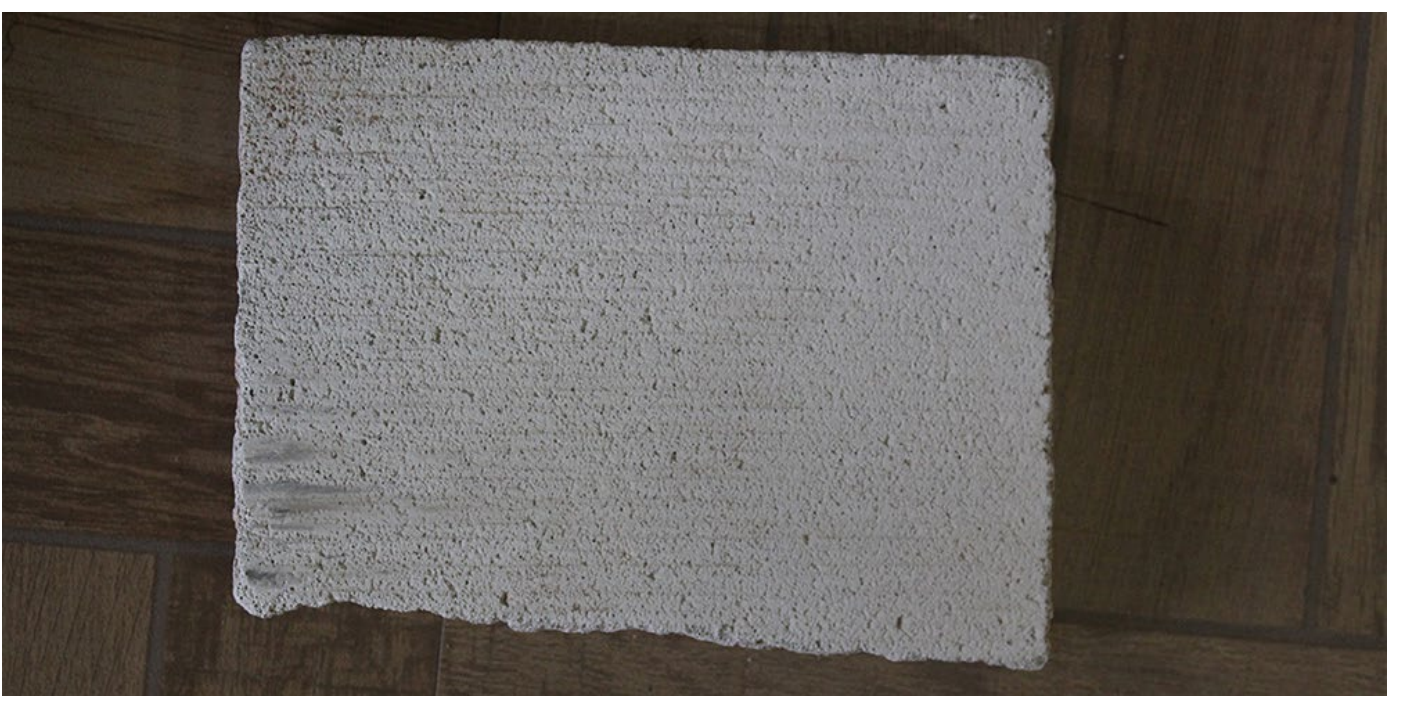

Pumice Stone, a basic raw material for pumice stone craft.

<span id="page-7-0"></span>Digital Learning Environment for Design - www.dsource.in

#### Design Resource

## **Pumice Stone Art - Nagpur, Maharashtra**

Gift worthy item by Prof. Bibhudutta Baral and Srikanth B. NID Campus, Bengaluru

**Source: [https://www.dsource.in/resource/pumice-stone-art](https://www.dsource.in/resource/pumice-stone-art-nagpur-maharashtra/making-process)[nagpur-maharashtra/making-process](https://www.dsource.in/resource/pumice-stone-art-nagpur-maharashtra/making-process)**

- [1. Introduction](#page-1-0) [2. Tools and Raw Materials](#page-5-0) 3. Making Process
- [4. Products](#page-13-0)
- [5. Video](#page-14-0)
- 
- [6. Contact Details](#page-15-0)

# **Making Process**

To start with, a quality pumice block is chosen by the artisan. Then after drawing an indented shape over it with a pencil, the block is cut into the shape using an angle grinder. Now the artisan sketches an image on the new ground stone and carves depths with a chisel. A screwdriver is also used as a smaller chisel for sculpting thinner and smaller details on the stone. After sculpting the stone, dust is brushed off to check the details of the sculpture. Once the artist is satisfied with the obtained results, he/she then moves to the painting part. Paints are squeezed out on a painting pallet and are mixed with a round brush to form multiple gradients required for the art. Artisan then uses a fine brush to paint the details on the stone. The carvings and the paintings together give depth to the craft, along with an embossing effect. After completing the painting on stone, it is left for drying, which takes almost an hour. As the artisan finishes with the decoration of the stone, they then proceed to fix a fiberboard cut in the exact shape of the designed stone, using a strong adhesive. After the board is stuck tightly to the stone, a clamp that enables easy hanging to a wall is attached behind the board with the help of small screws. Once all these steps are correctly executed, the pumice stone art is ready to use.

#### **Flow Chart:**

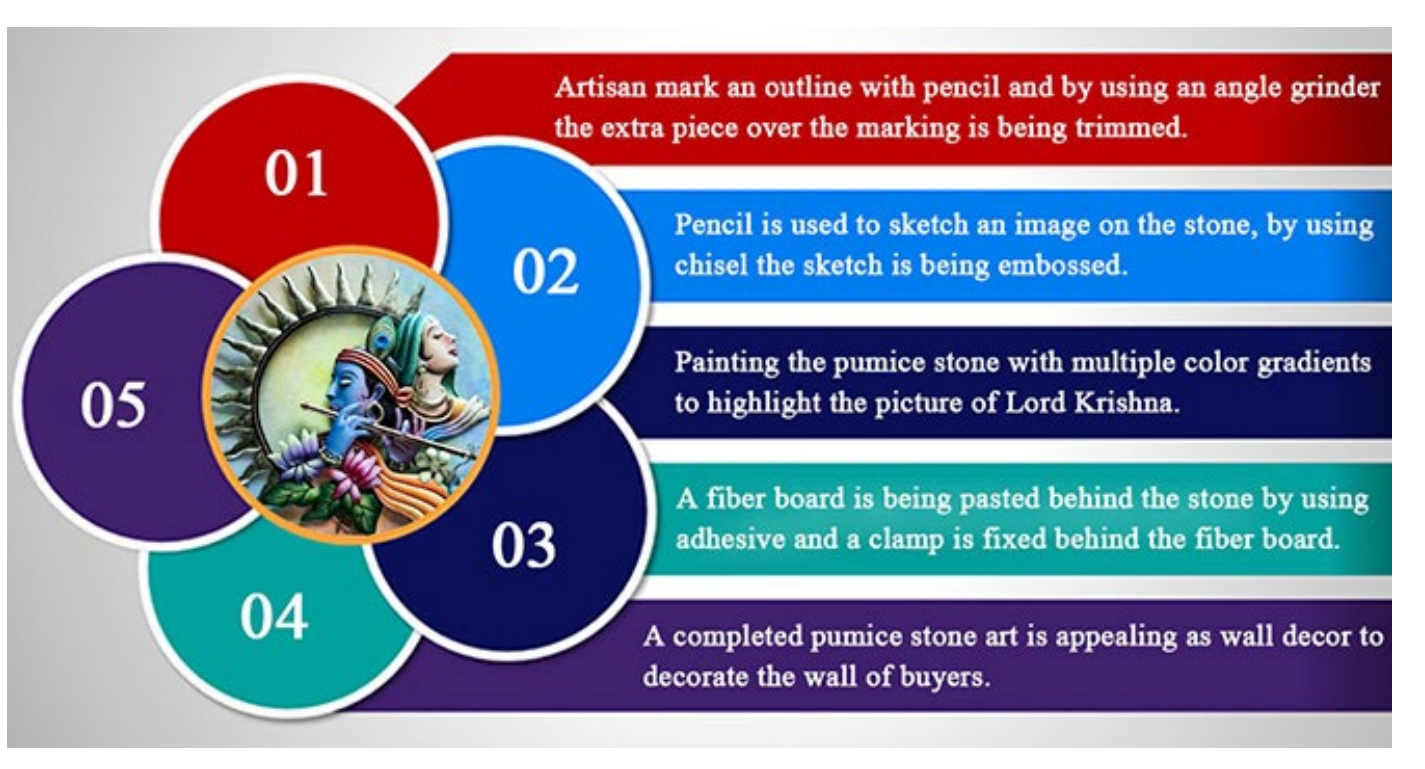

Digital Learning Environment for Design - www.dsource.in

## Design Resource **Pumice Stone Art - Nagpur, Maharashtra**

Gift worthy item by Prof. Bibhudutta Baral and Srikanth B. NID Campus, Bengaluru

- [1. Introduction](#page-1-0) [2. Tools and Raw Materials](#page-5-0)
- 3. Making Process
- [4. Products](#page-13-0)
- [5. Video](#page-14-0)
- [6. Contact Details](#page-15-0)

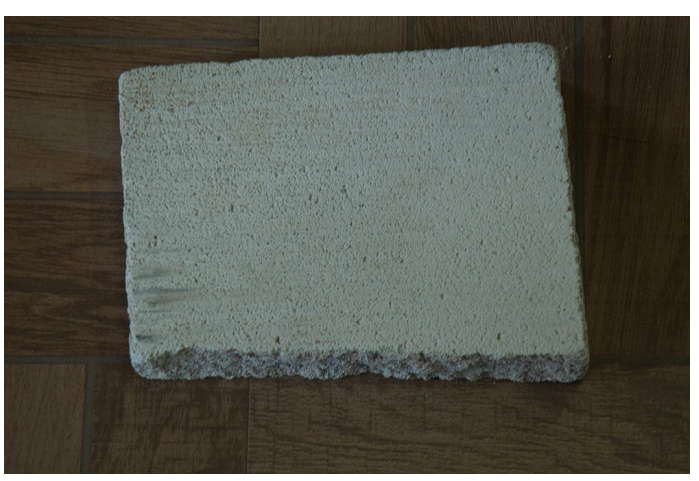

Pumice stone, a basic raw material used for pumice Markings being made on the pumice stone. stone art.

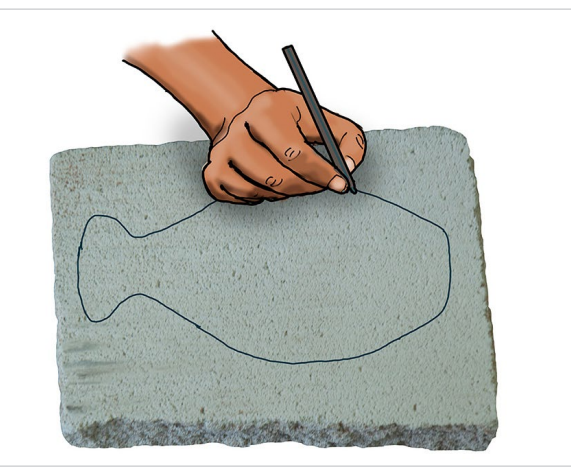

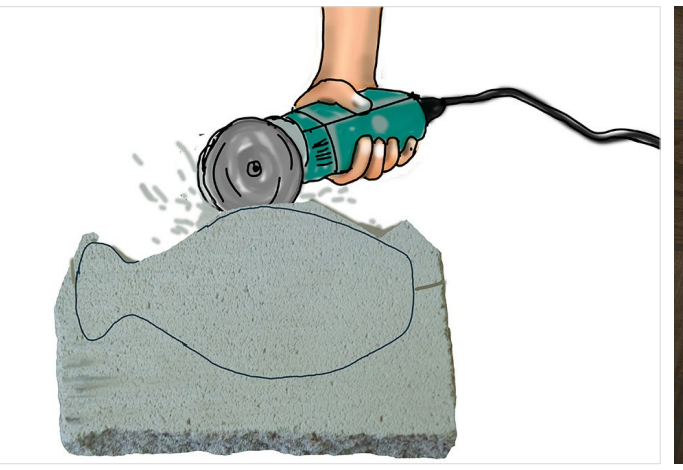

Stone is being drilled according to the design using an A basic structure of pumice stone craft. angle grinder.

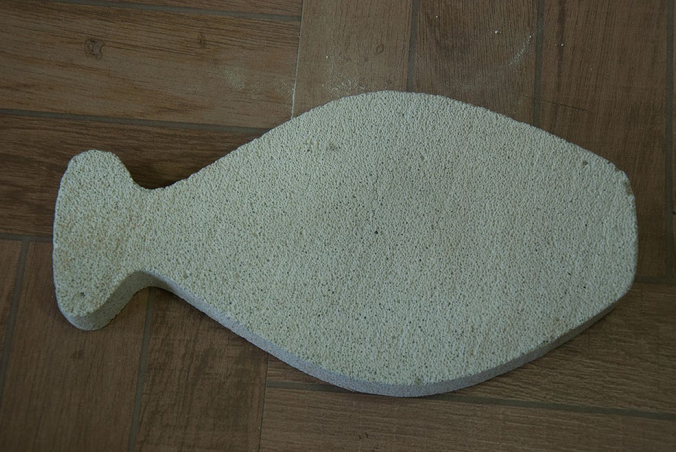

Digital Learning Environment for Design - www.dsource.in

## Design Resource **Pumice Stone Art - Nagpur, Maharashtra**

Gift worthy item by Prof. Bibhudutta Baral and Srikanth B. NID Campus, Bengaluru

- [1. Introduction](#page-1-0) [2. Tools and Raw Materials](#page-5-0) 3. Making Process [4. Products](#page-13-0)
- [5. Video](#page-14-0)
- [6. Contact Details](#page-15-0)

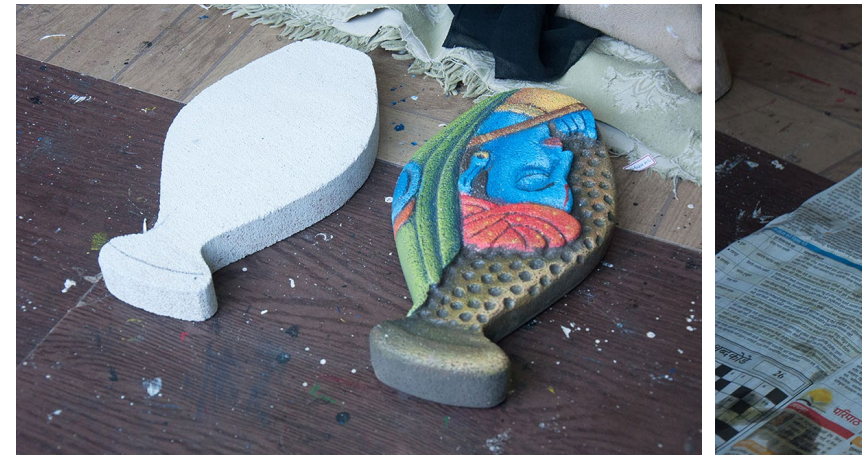

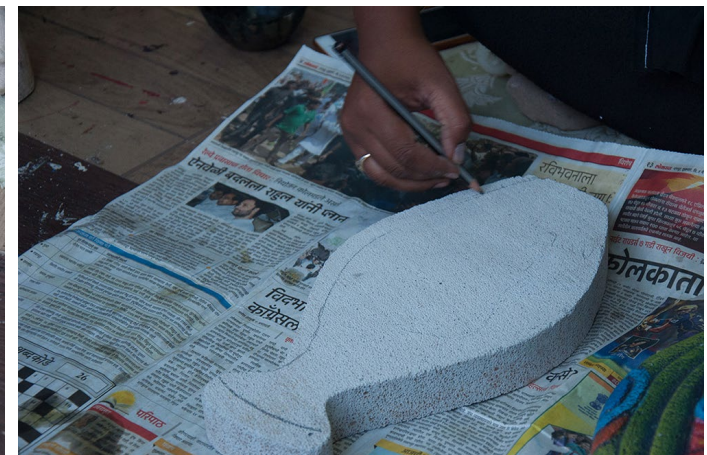

A reference design is displayed next to the stone, ready An outline is drawn with a pencil. for further steps.

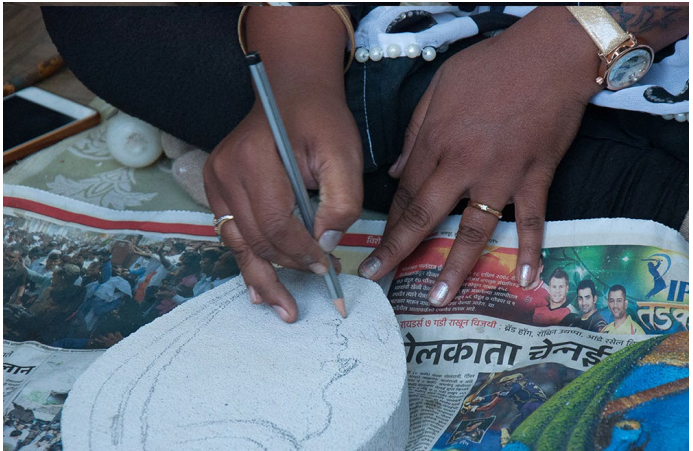

The facial structure of Lord Krishna is drawn.

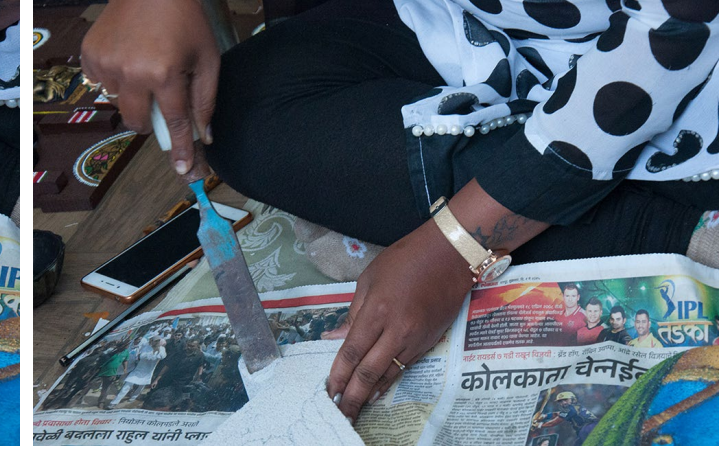

Artisan carving out the pumice stone according to the sketch drawn.

Digital Learning Environment for Design - www.dsource.in

## Design Resource **Pumice Stone Art - Nagpur, Maharashtra**

Gift worthy item by Prof. Bibhudutta Baral and Srikanth B. NID Campus, Bengaluru

- [1. Introduction](#page-1-0) [2. Tools and Raw Materials](#page-5-0) 3. Making Process
- [4. Products](#page-13-0)
- [5. Video](#page-14-0)
- [6. Contact Details](#page-15-0)

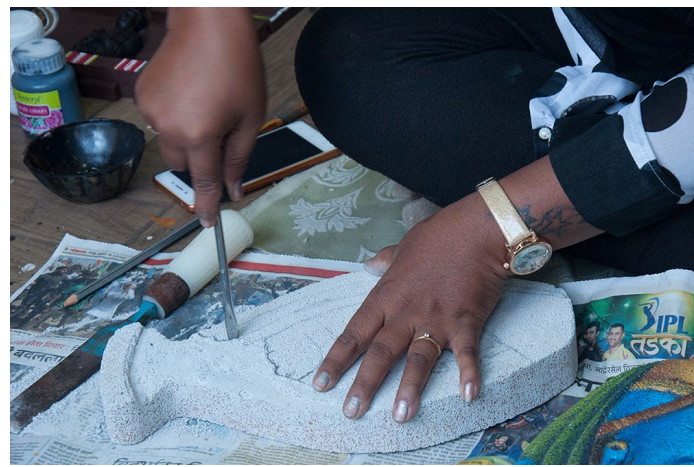

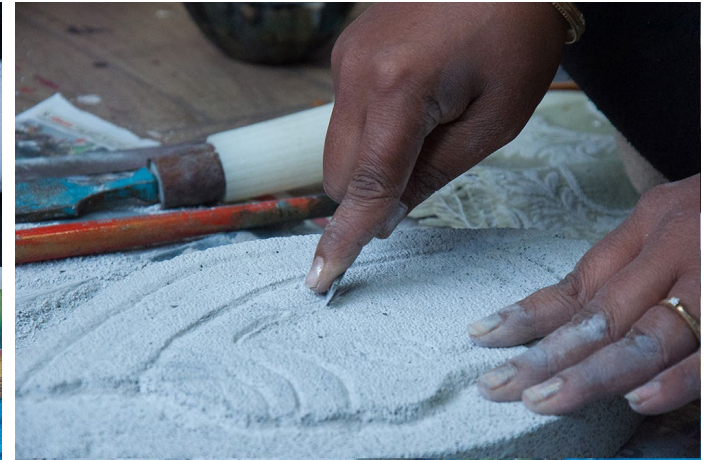

A screwdriver is used to give depth for the design. Sharp cutting tools are used for making fine details.

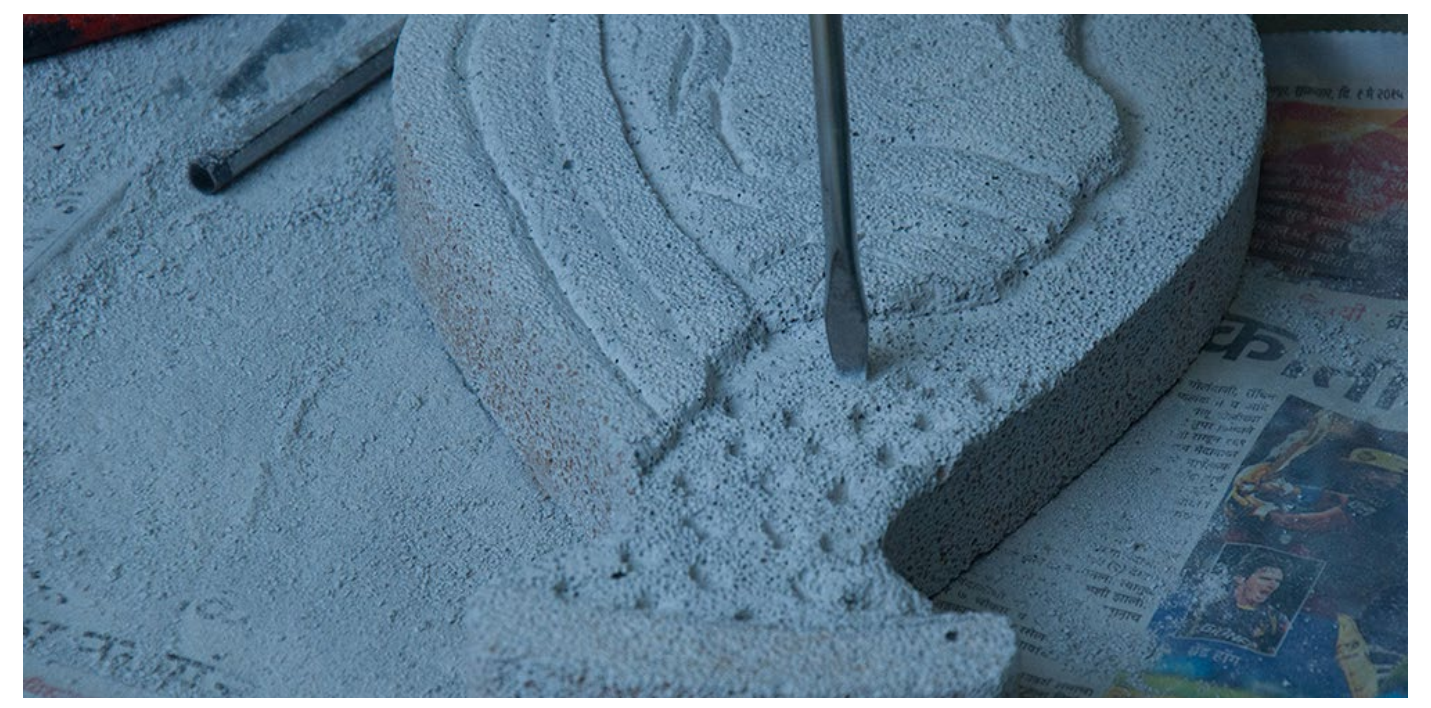

Small holes are made to the pattern using a screwdriver, as per the indented design.

Digital Learning Environment for Design - www.dsource.in

## Design Resource **Pumice Stone Art - Nagpur, Maharashtra**

Gift worthy item by Prof. Bibhudutta Baral and Srikanth B. NID Campus, Bengaluru

- [1. Introduction](#page-1-0) [2. Tools and Raw Materials](#page-5-0) 3. Making Process [4. Products](#page-13-0)
- 
- [5. Video](#page-14-0)
- [6. Contact Details](#page-15-0)

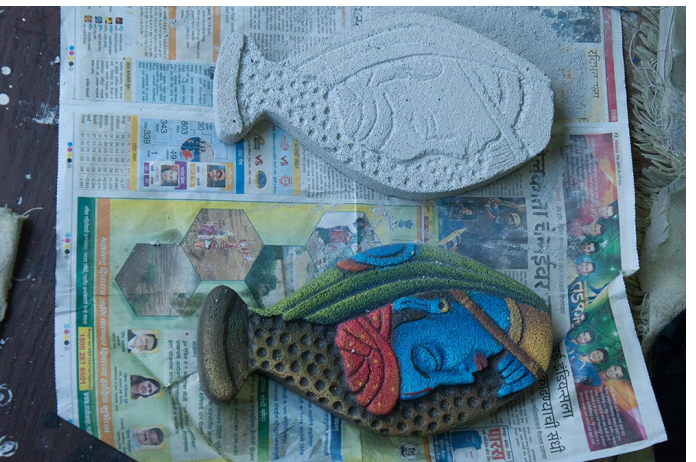

A reference design being used while painting. Commencement of painting process.

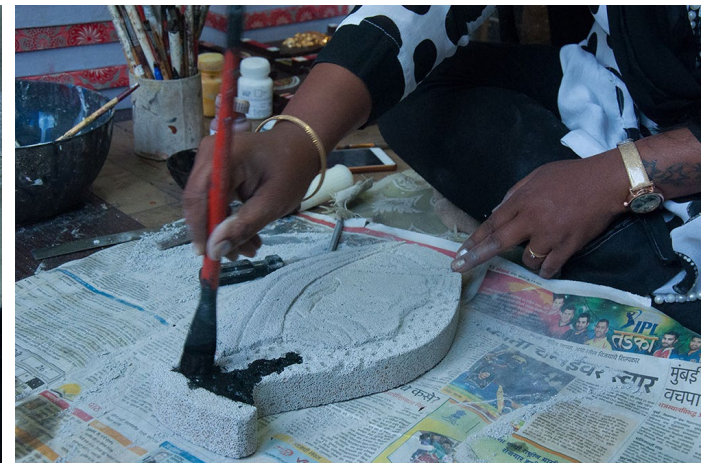

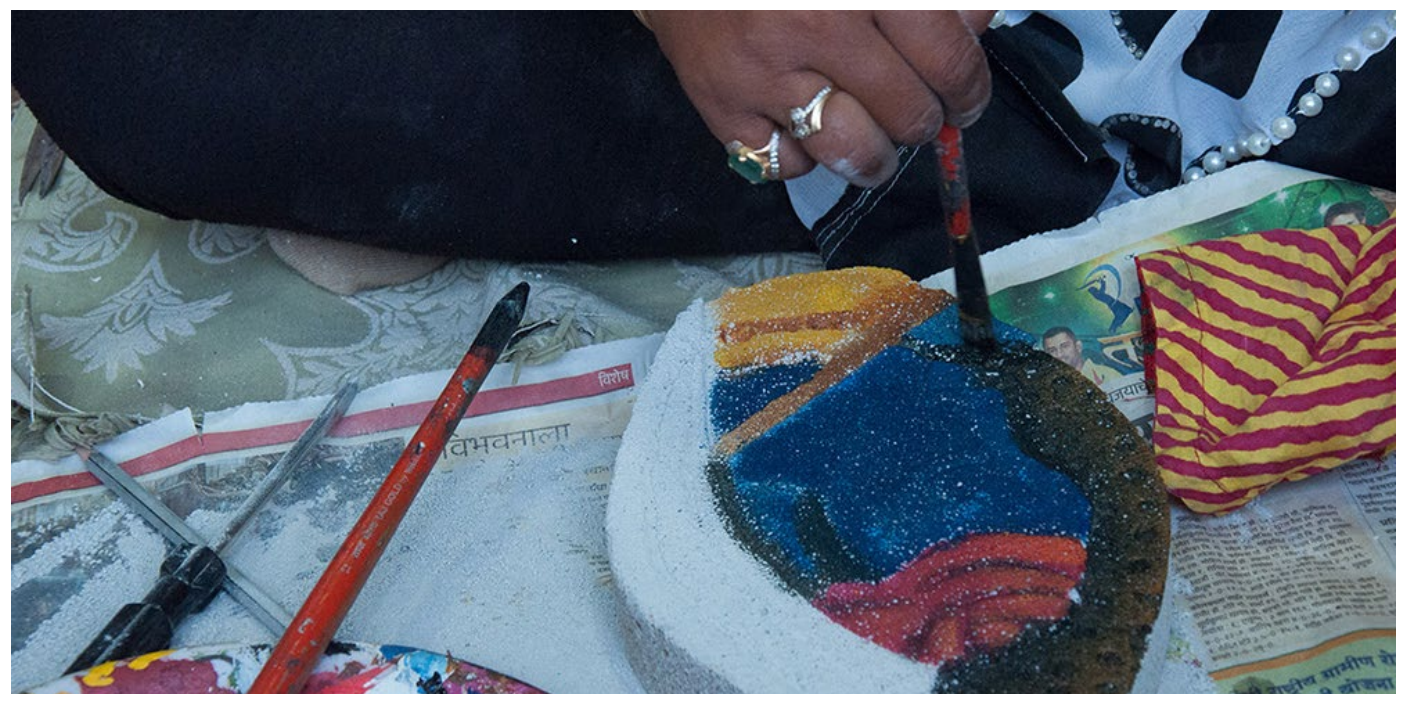

Multiple and contrasting colour shades are being painted for an attractive and glossy look.

Digital Learning Environment for Design - www.dsource.in

## Design Resource **Pumice Stone Art - Nagpur, Maharashtra**

Gift worthy item by Prof. Bibhudutta Baral and Srikanth B. NID Campus, Bengaluru

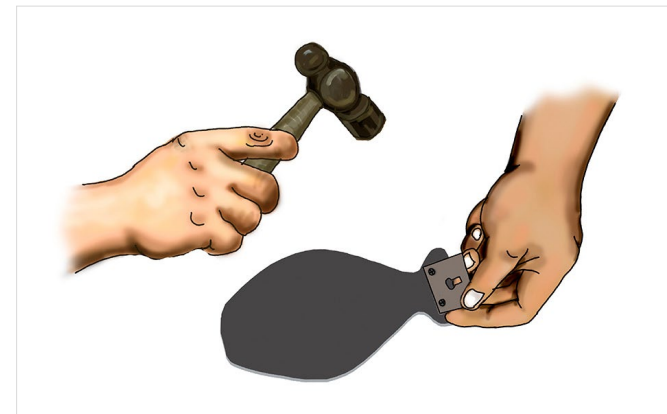

**Source: [https://www.dsource.in/resource/pumice-stone-art](https://www.dsource.in/resource/pumice-stone-art-nagpur-maharashtra/making-process)[nagpur-maharashtra/making-process](https://www.dsource.in/resource/pumice-stone-art-nagpur-maharashtra/making-process)**

- [1. Introduction](#page-1-0) [2. Tools and Raw Materials](#page-5-0) 3. Making Process [4. Products](#page-13-0) [5. Video](#page-14-0)
- [6. Contact Details](#page-15-0)

Fixation of fiberboard and a clamp to the rear side of the pumice stone.

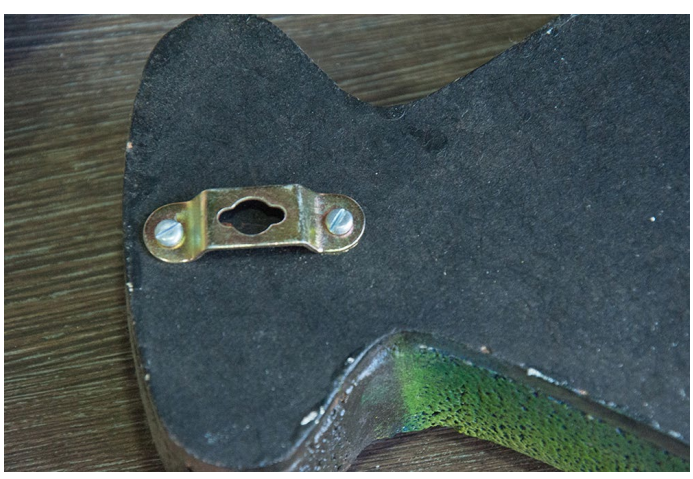

A clamp being attached to the board with small screws. A glimpse of the final product.

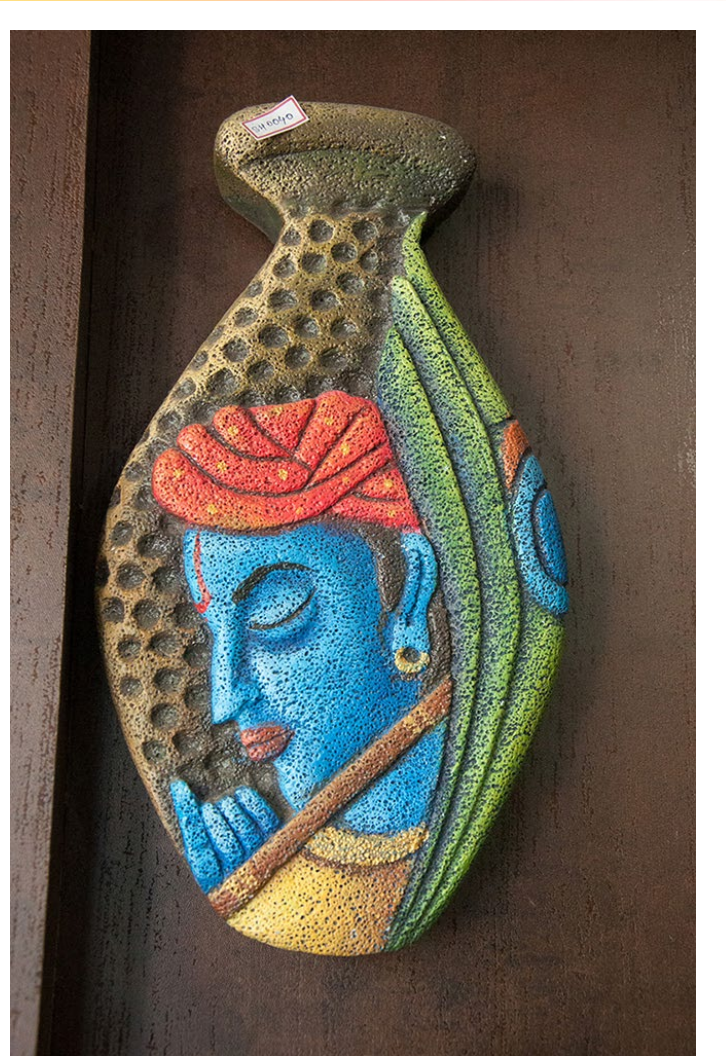

<span id="page-13-0"></span>Digital Learning Environment for Design - www.dsource.in

## Design Resource **Pumice Stone Art - Nagpur, Maharashtra**

Gift worthy item by Prof. Bibhudutta Baral and Srikanth B. NID Campus, Bengaluru

**Source: [https://www.dsource.in/resource/pumice-stone-art](https://www.dsource.in/resource/pumice-stone-art-nagpur-maharashtra/products)[nagpur-maharashtra/products](https://www.dsource.in/resource/pumice-stone-art-nagpur-maharashtra/products)**

- [1. Introduction](#page-1-0) [2. Tools and Raw Materials](#page-5-0) [3. Making Process](#page-7-0)
- 4. Products
- [5. Video](#page-14-0)
- [6. Contact Details](#page-15-0)

# **Products**

Shypra Home Decor is an art center, based in Nagpur, run by an artisan cum trainer Mrs. Shweta Khapekar. She has been practicing mural art for five years, with a special focus on the making of home decor items. Customers buy the range of products manufactured here from different parts of the country, including mural paintings, key holders, wall hangings, clocks, wooden pots, mix mediums, ceramic handicrafts, and wooden handicrafts. Here the product cost starts from INR 100, and the further is fixed as per the product size and design used.

# $o$   $o$   $o$   $o$   $o$   $o$   $o$

A decorative art piece with a depiction of Ganesha trunk and a flower.

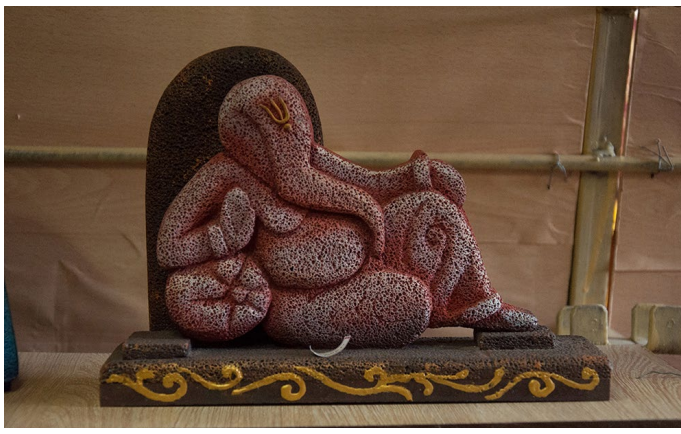

A Ganesha sculpture made of pumice stone. A glossy art piece made of Pumice stone.

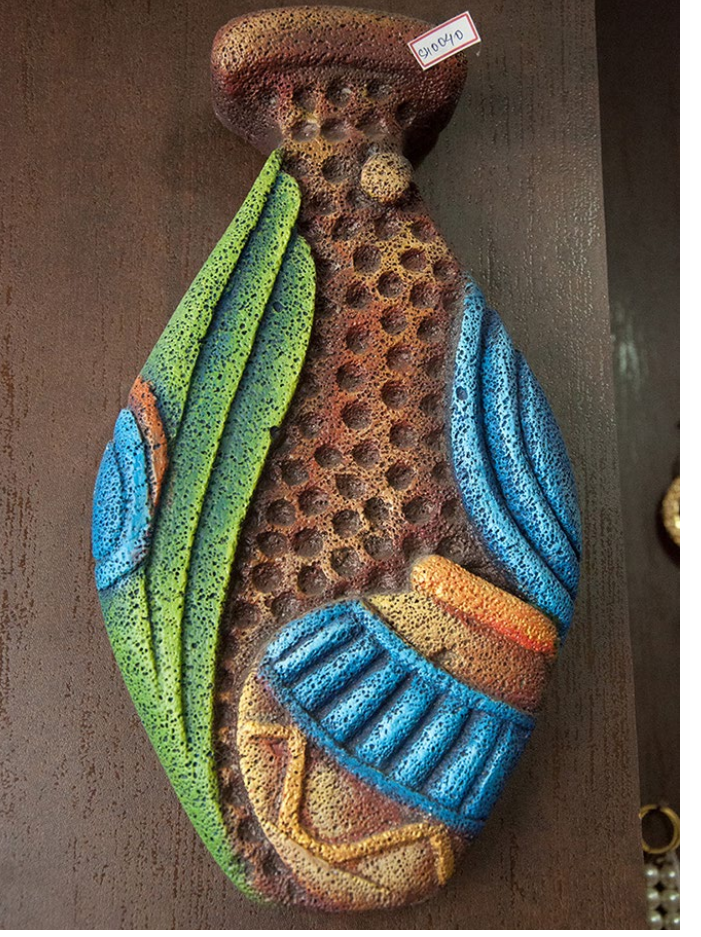

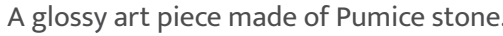

<span id="page-14-0"></span>Digital Learning Environment for Design - www.dsource.in

## Design Resource **Pumice Stone Art - Nagpur, Maharashtra**

Gift worthy item by Prof. Bibhudutta Baral and Srikanth B. NID Campus, Bengaluru

**Source: [https://www.dsource.in/resource/pumice-stone-art](https://www.dsource.in/resource/pumice-stone-art-nagpur-maharashtra/video)[nagpur-maharashtra/video](https://www.dsource.in/resource/pumice-stone-art-nagpur-maharashtra/video)**

[1. Introduction](#page-1-0) [2. Tools and Raw Materials](#page-5-0) [3. Making Process](#page-7-0) [4. Products](#page-13-0) 5. Video [6. Contact Details](#page-15-0)

**Video**

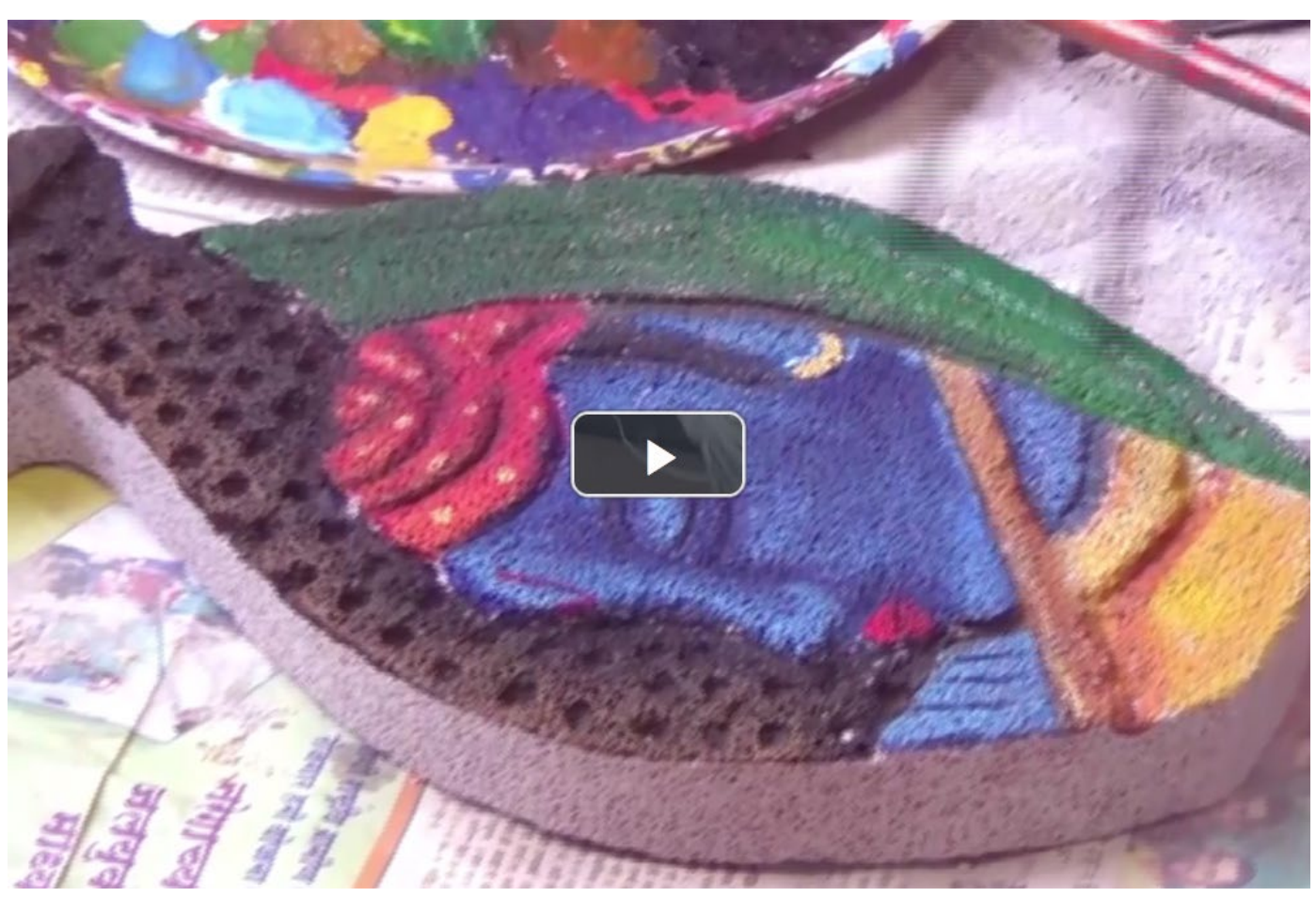

[Pumice Stone Art - Nagpur, Maharashtra](https://www.dsource.in/resource/pumice-stone-art-nagpur-maharashtra/video/pumice-stone-art-nagpur-maharashtra)

<span id="page-15-0"></span>Digital Learning Environment for Design - www.dsource.in

## Design Resource **Pumice Stone Art - Nagpur, Maharashtra**

Gift worthy item by Prof. Bibhudutta Baral and Srikanth B. NID Campus, Bengaluru

**Source: [https://www.dsource.in/resource/pumice-stone-art](https://www.dsource.in/resource/pumice-stone-art-nagpur-maharashtra/contact-details)[nagpur-maharashtra/contact-details](https://www.dsource.in/resource/pumice-stone-art-nagpur-maharashtra/contact-details)**

[1. Introduction](#page-1-0) [2. Tools and Raw Materials](#page-5-0) [3. Making Process](#page-7-0) [4. Products](#page-13-0) [5. Video](#page-14-0) 6. Contact Details

# **Contact Details**

This documentation was done by Prof. Bibhudutta Baral and Srikanth Bellamkonda at [NID, Bengaluru](http://www.nid.edu/).

You can get in touch with Prof. Bibhudutta Baral at [bibhudutta\[at\]nid.edu](mailto:bibhudutta%40nid.edu?subject=)

You can write to the following address regarding suggestions and clarifications:

**Key Contacts:** Ms. Shweta Khapekar Shypra Handicraft, Gangasagar Complex, Manewada Cement Road, Beside Rakshak Bandhu, Tukadoji Sq, Nagpur-34 Cell phone: 8390067001 / 8668655285

**Helpdesk Details:** Co-ordinator Project e-kalpa R & D Campus National Institute of Design #12 HMT Link Road, Off Tumkur Road Bengaluru 560 022 India

Phone: +91 80 2357 9054 Fax: +91 80 23373086 Email: [dsource.in\[at\]gmail.com](mailto:dsource.in%40gmail.com?subject=)